## How to make paper:<br>How to make paper:

1. First you have to rip the scrap paper into miniscule pieces. (Remember not to put extremely inky pieces in.)

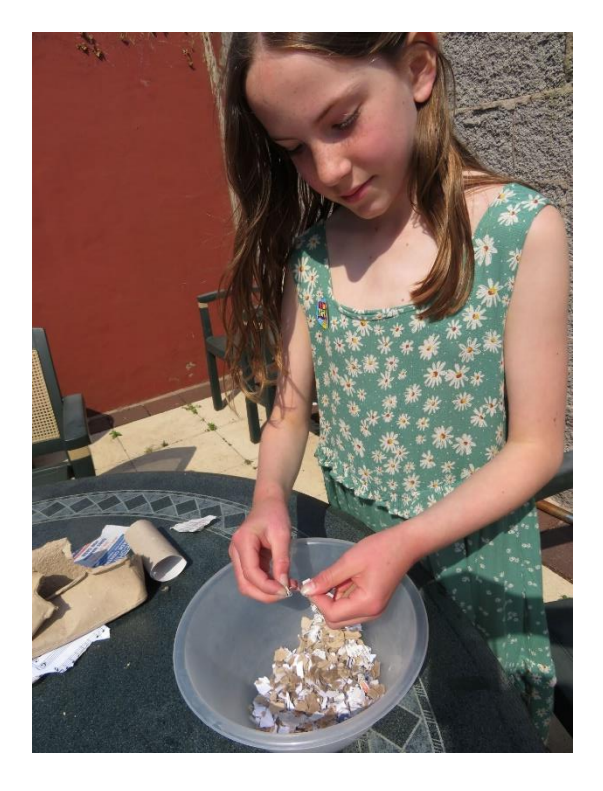

2. Now put the pieces of paper into a bowl then put water in. Then leave for about one day.

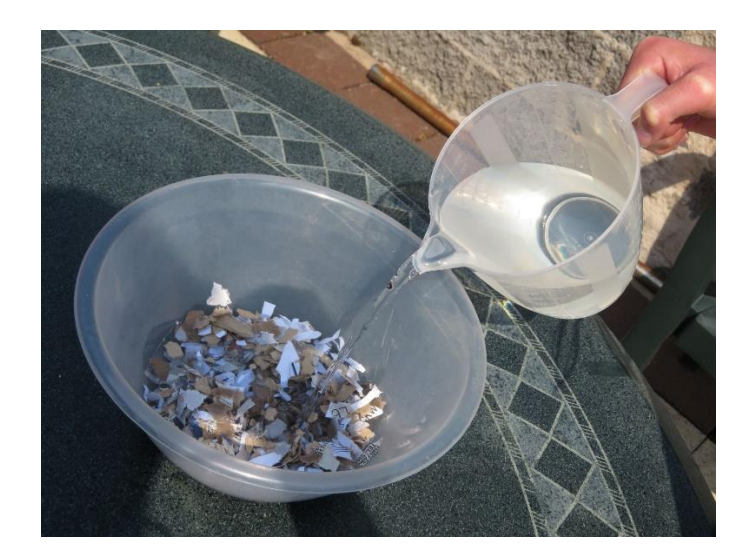

3. Then use an old blender to turn the paper into pulp. It looks disgusting, doesn't it!

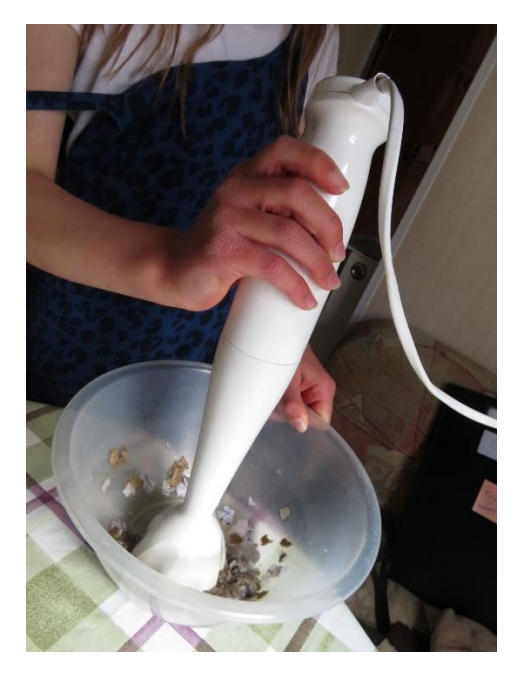

## 4. Then find a mould, line it with cling film and then spread the pulp onto it.

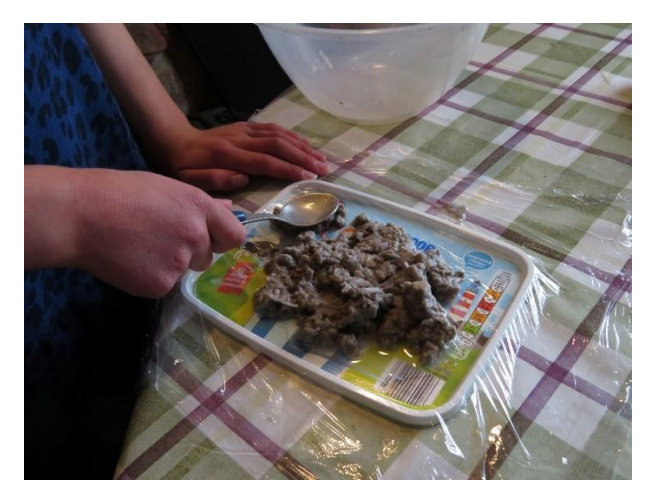

5. Spread it evenly so it looks like this...

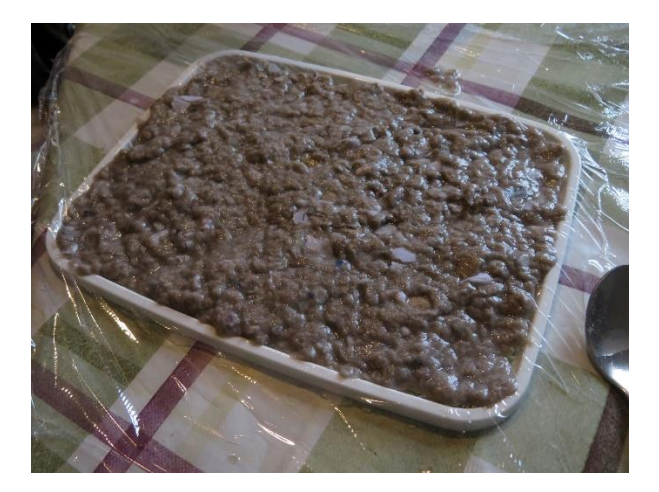

6. Get rid of the water by pressing down on some old towels.

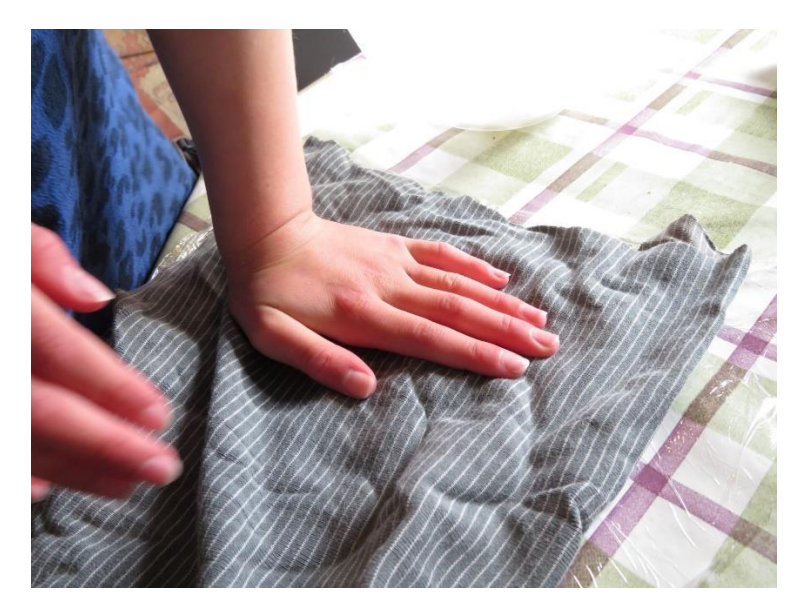

7. Turn the paper out onto a tray and either leave it to dry or put in a warm place.

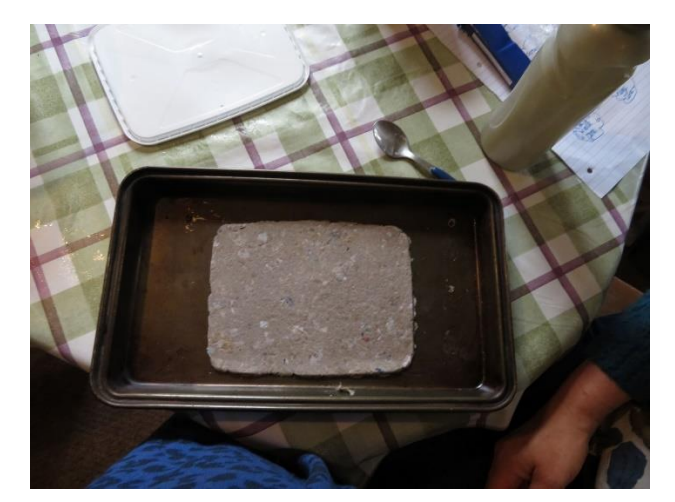

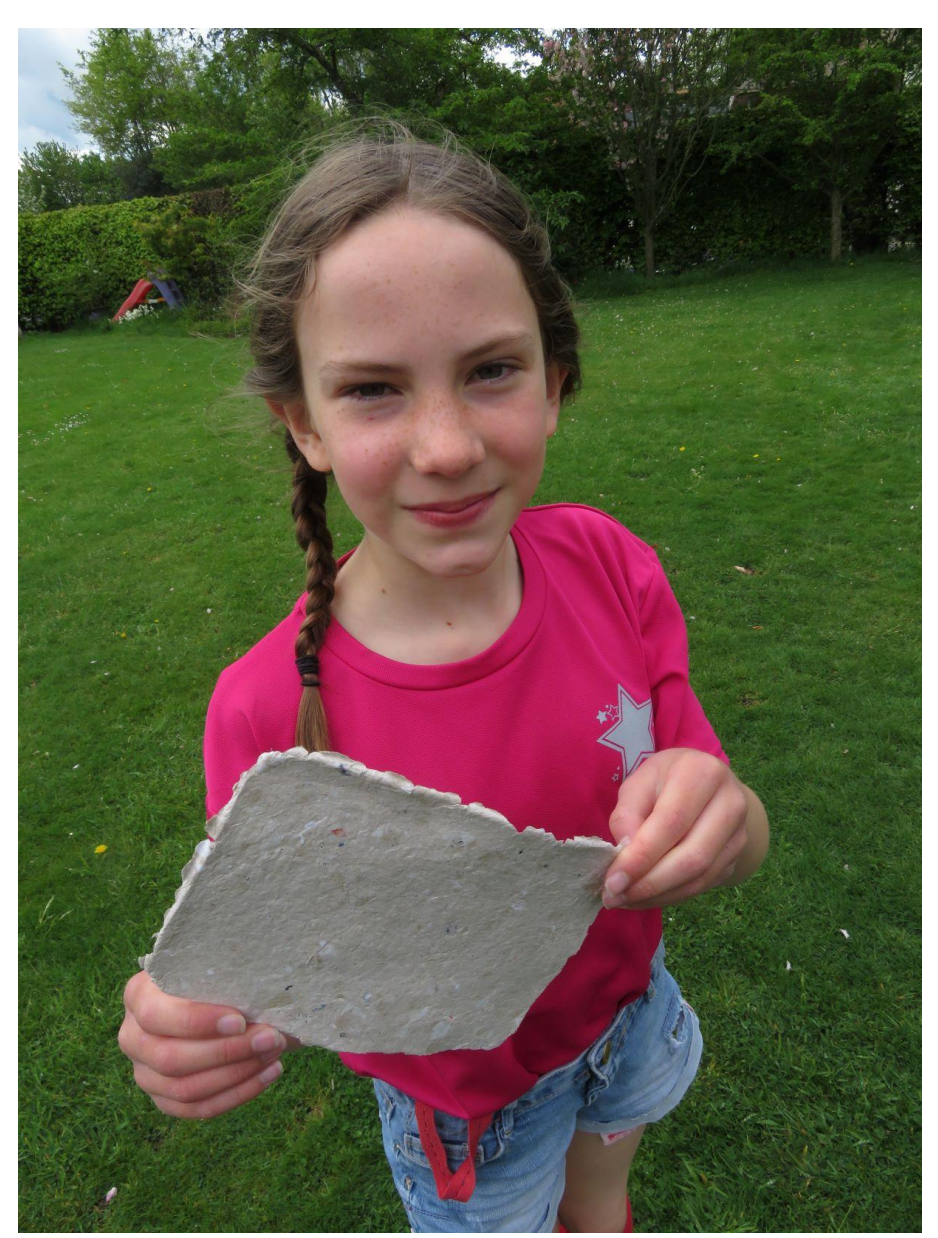

## 8. It should turn out something like this...

9. You can also experiment by adding petals, seeds or threads.